**UNIVERSITY OF MINNESOTA** 

What's inside

 [OIT 1-HELP](http://www.umn.edu/adcs/help/index.html), Technology Help

[Current Issue](http://umtechbrief.umn.edu/)

[Archive](http://umtechbrief.umn.edu/archive.html)

[About](http://umtechbrief.umn.edu/about.html)

[Contact the Tech Brief](http://umtechbrief.umn.edu/about.html)

[Subscription Info](http://umtechbrief.umn.edu/about.html)

Also see:

[OIT Newsletter](http://www.umn.edu/oit/newsletter/)

[OIT Home](http://www.umn.edu/oit)

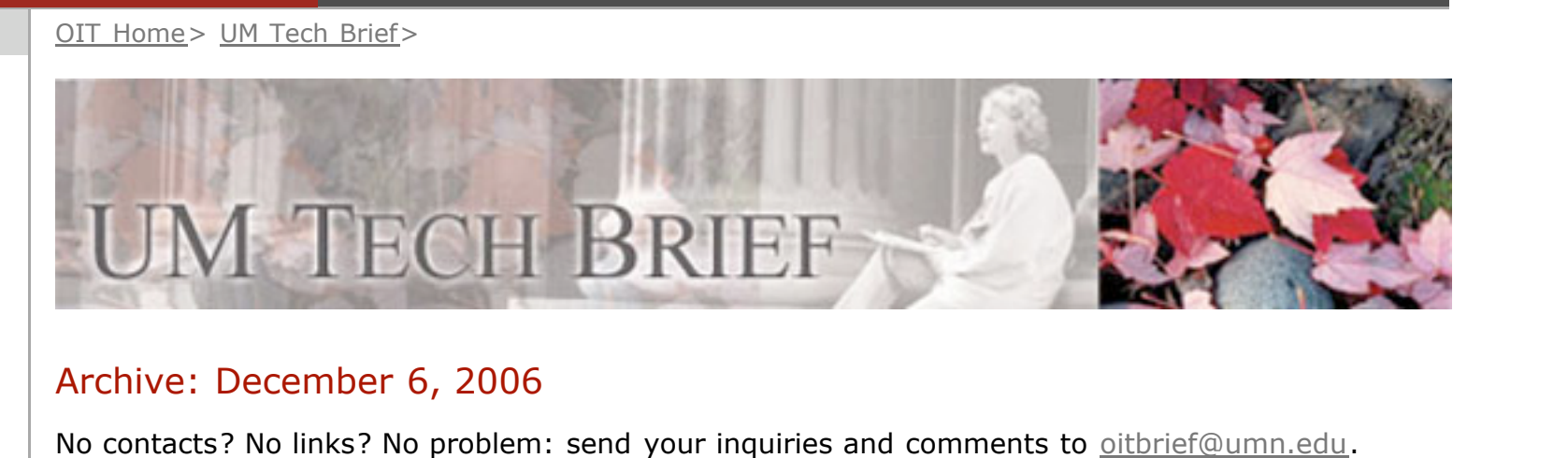

[One Stop](http://onestop.umn.edu/) | [Directories](http://www.umn.edu/systemwide/directories/) | [Search U of M](http://search.umn.edu/)

The **UM Tech Brief** is a resource for University of Minnesota technical support staff and department and unit decision makers.

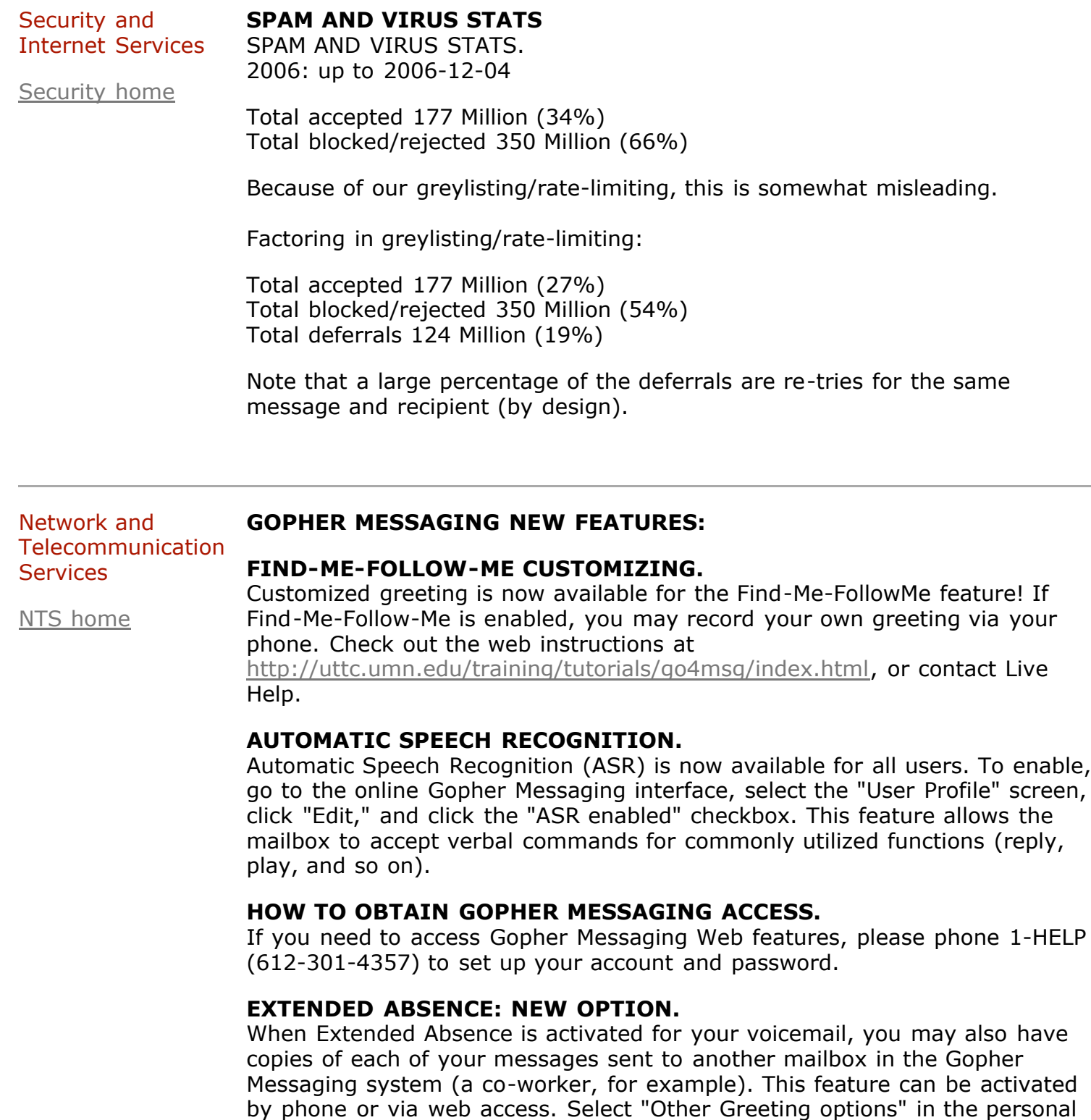

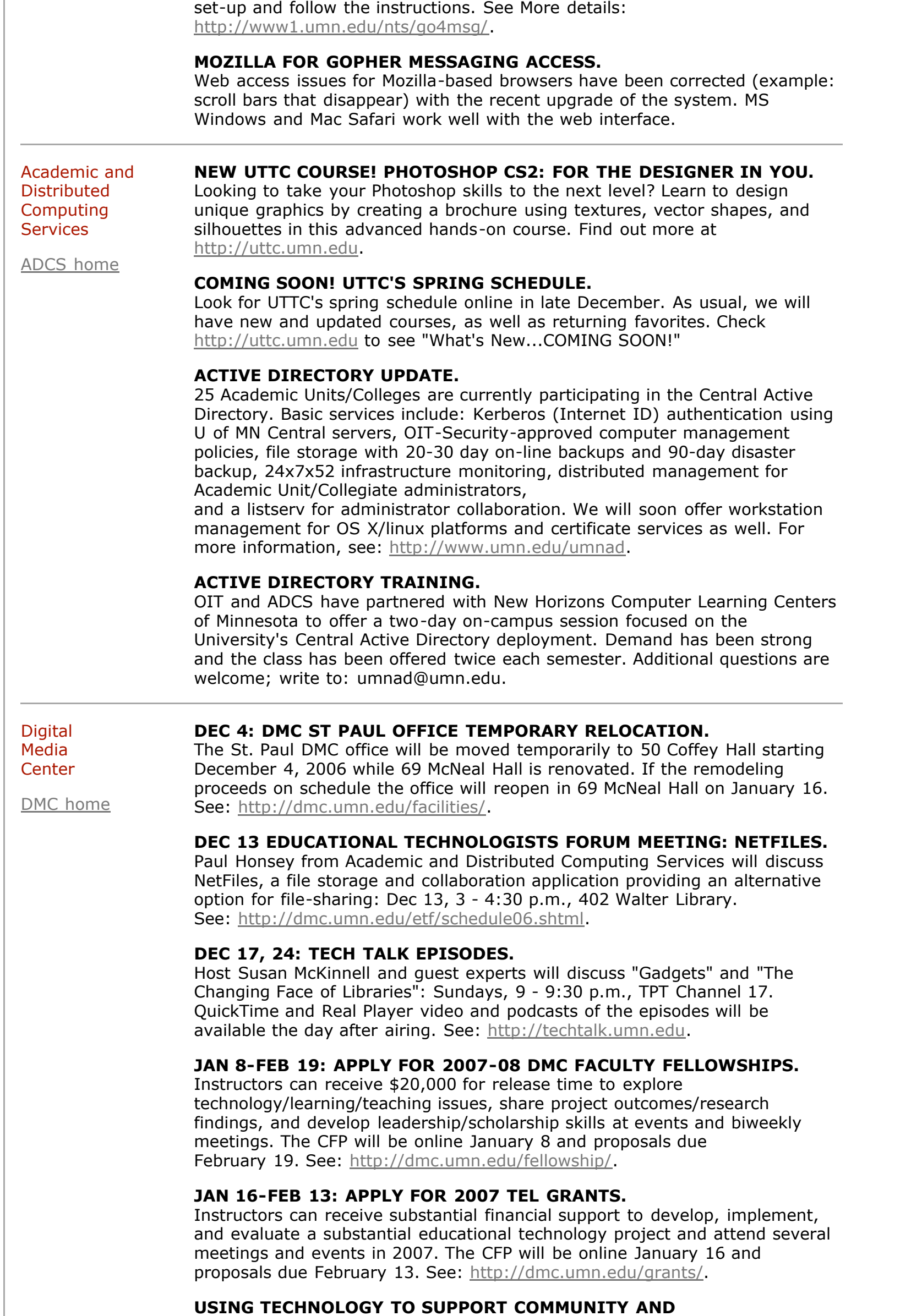

## **COLLABORATION.**

One of the biggest concerns about distance learning is that the types of relationships that develop in face-to-face settings may not be possible in online settings. Web 2.0 and other communication tools provide new opportunities for instructors and students. Learn more: <http://dmc.umn.edu/spotlight/support-community.shtml>.

## **WHAT'S THE BUZZ ABOUT MOODLE?**

Gillian Roehrig and Joel Donna are delivering an online induction program for non-tenured teachers in Minnesota with Moodle software. "I couldn't imagine doing an online induction program without Moodle," says Donna. Moodle is designed to support social constructivistm teaching and learning approaches. Learn more:

<http://dmc.umn.edu/projects/roehrig/index.shtml>.

## **SUPPORTING PEER REVIEW AND SELF-ASSESSMENT.**

Self-assessment and peer review activities can foster students' cognitive transition from neophyte to expert by providing metacognition and elaboration opportunities. Instructors can use the Moodle Workshop tool to support these activities. Learn more: <http://dmc.umn.edu/activities/peer-review/>.

## **WIMBA VOICE TOOLS.**

With Horizon Wimba Voice Tools, instructors can easily incorporate synchronous and asynchronous voice recordings into teaching and learning activities that traditionally are text-based. Four of the tools are available as "PowerLinks" through the WebCT Vista course management system in use on campus. Learn more:

<http://dmc.umn.edu/technologies/wimba.shtml>.

The URL of this document is http://umtechbrief.umn.edu/06/tb01106/tb1106.html E-mail UM Tech Brief website comments to [oitbrief@umn.edu](mailto:oitbrief@umn.edu)